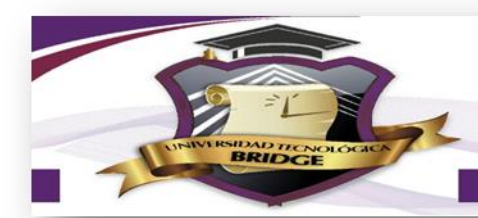

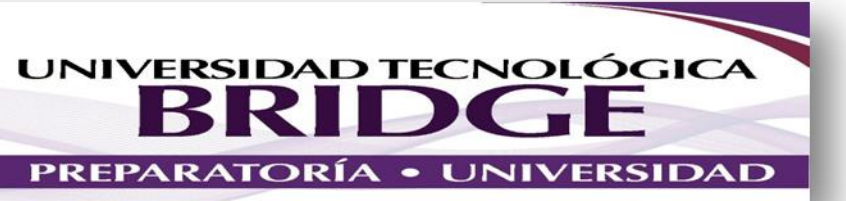

## ACTIVIDADES A REALIZAR POR CONTINGENCIA UNIVERSIDAD

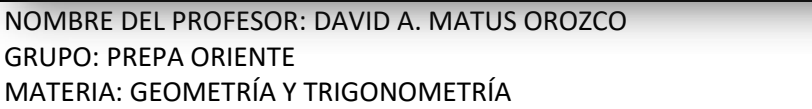

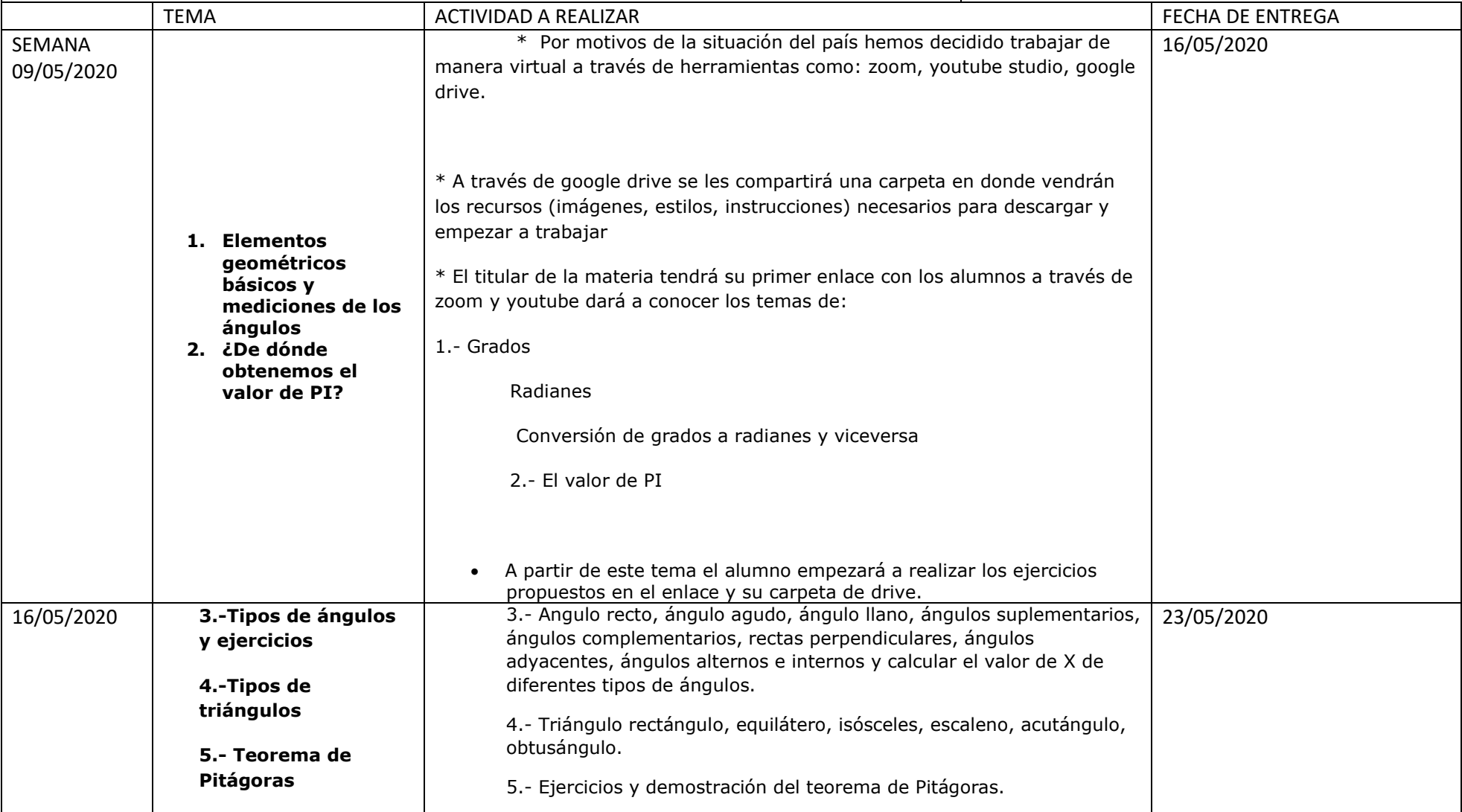

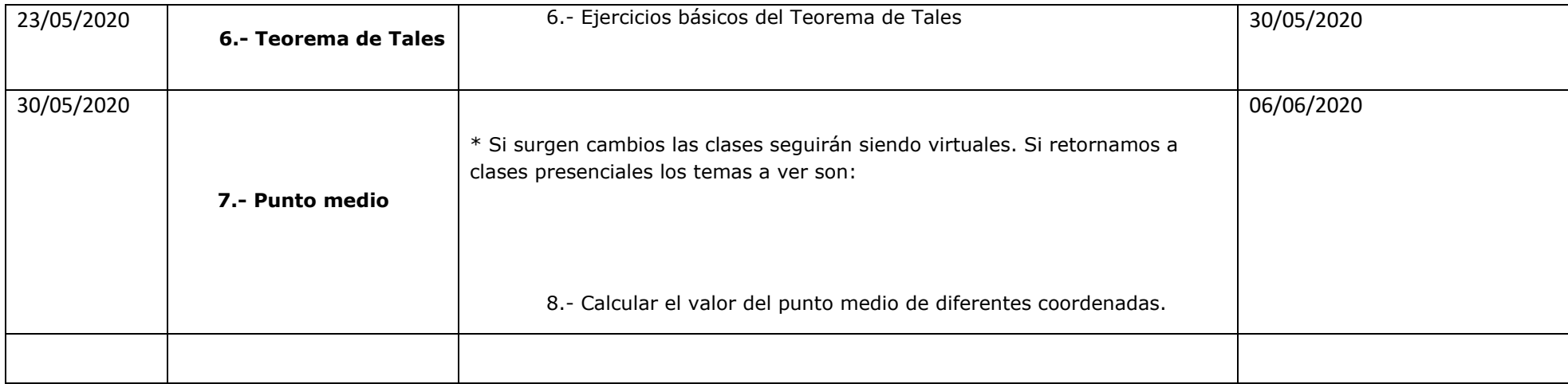

## LAS ACTIVIDADES DEBERAN ENVIARSE AL SIGUIENTE CORREO ELECTRONICO:

Google drive de: matus.bridge.sj@gmail.com